## **Helpful Hints for ELUNA 2008 Moderators**

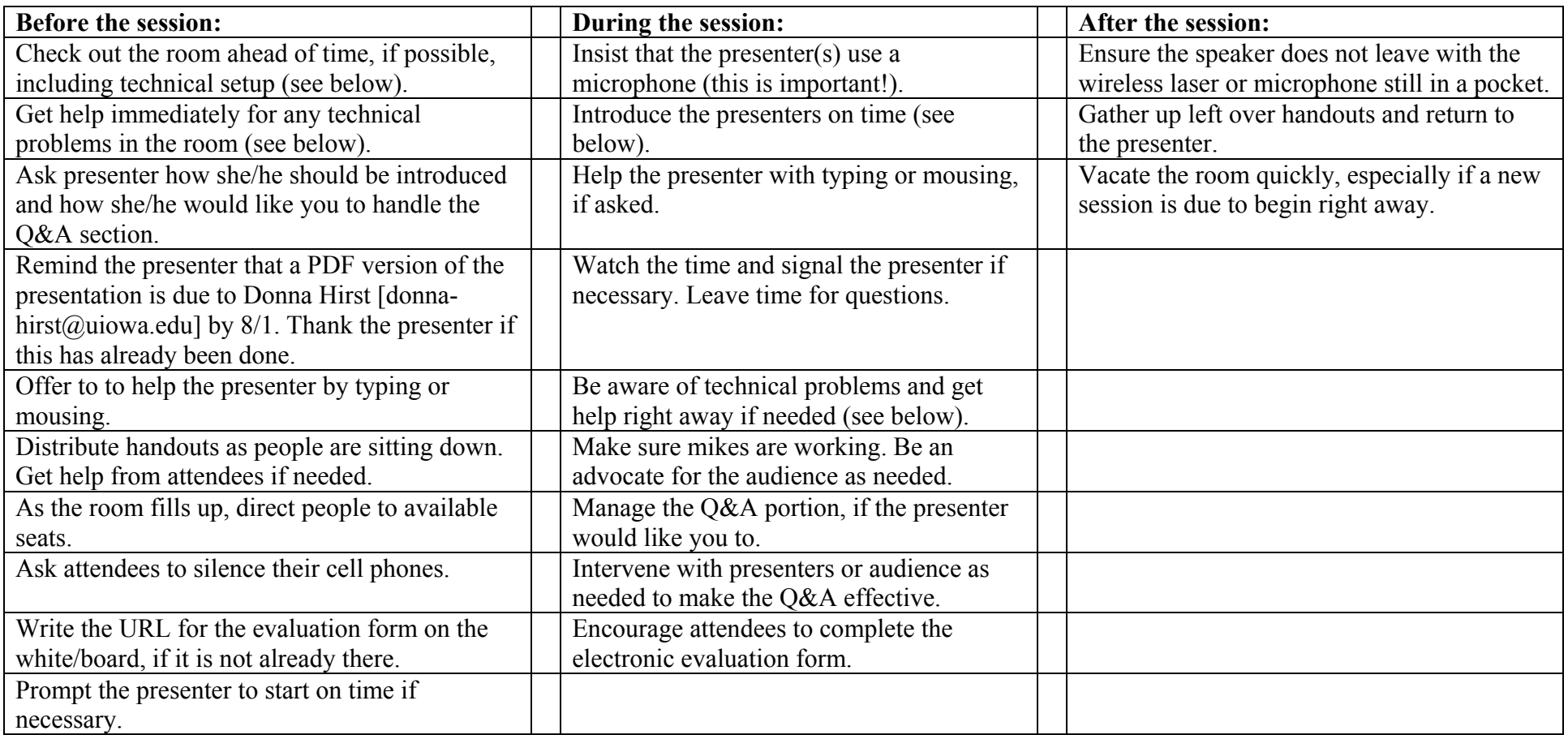

Electronic Evaluation Form: http://www.el-una.org/eluna2008/survey/index.php?sid=68125&lang=en

## **Technical problems include:**

Equipment problems (sound system, computer, projector, network connection) Windows login or permissions problems

Missing or non-functioning software (PowerPoint, Internet Explorer, Access) Poor room environment (temperature, noise)

Need for additional chairs

Go to the ELUNA Registration Desk and they will have someone come to your aid. Ask any Ex Libris staff members in the room to run errands for you.

## **Your introduction should include:**

- Name of the session
- Presenters' names, titles and institutions
- Remind people to do evaluation
- Request that cell phones and pagers be silenced